Лезин Д.В.

*Научный руководитель: преподаватель Денисов С. Е. ГБПОУ ВО "Муромский колледж радиоэлектронного приборостроения" 602267, Владимирская область, г. Муром, ул. Комсомольская, д.55 Mtrp@narod.ry*

## **Моделирование цилиндрического одноступенчатого редуктора в Отечественной САПР КОМПАС-3D**

Редукторы применяются во множествах областях народного хозяйства: металлообработка и машиностроение, электроэнергетика, цветная и чёрная металлургия и др.

Цель работы: приобретение практических навыков в проектировании 3D-модели и создании анимации цилиндрического одноступенчатого редуктора в Отечественной САПР КОМПАС-3D V19.

Построение 3D-модели редуктора состояло из следующих этапов:

1) Построение чертежей деталей редуктора в САПР КОМПАС-3D V19 (рис. 1)

2)

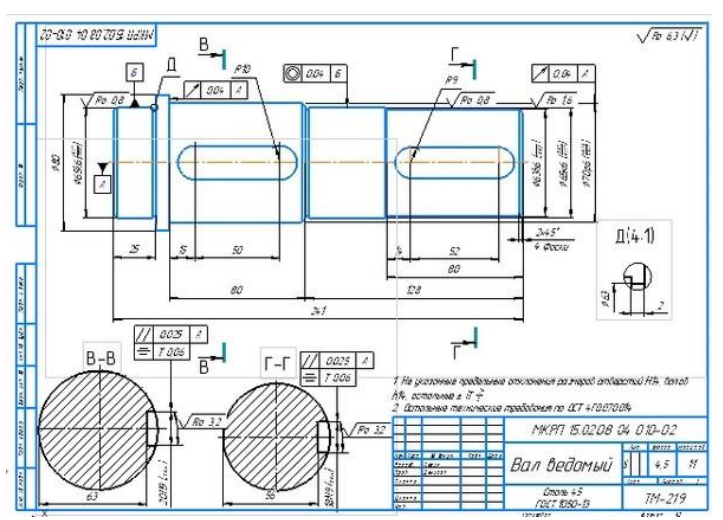

Рис. 1 — Пример построения чертежа детали

2) Построение 3D-моделей деталей редуктора

3D-модели деталей редуктора формировались с помощью разных операции моделирования. Результатом операций являлась твердотельная модель создаваемой детали (рис. 2).

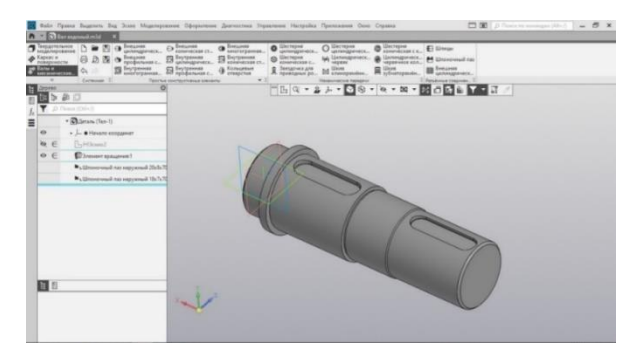

Рис. 2 — Пример построения 3D-модели детали редуктора

## 3) Сборка 3D-модели редуктора

Сначала производилось добавление элемента в сборку. Затем выбиралось местоположение для выбранного элемента (рис. 3). После того, как в сборке были собраны все элементы редуктора, осуществлялось создание параметрических связей между гранями, ребрами или вершинами разных элементов сборки и формировалась трехмерная модель редуктора.

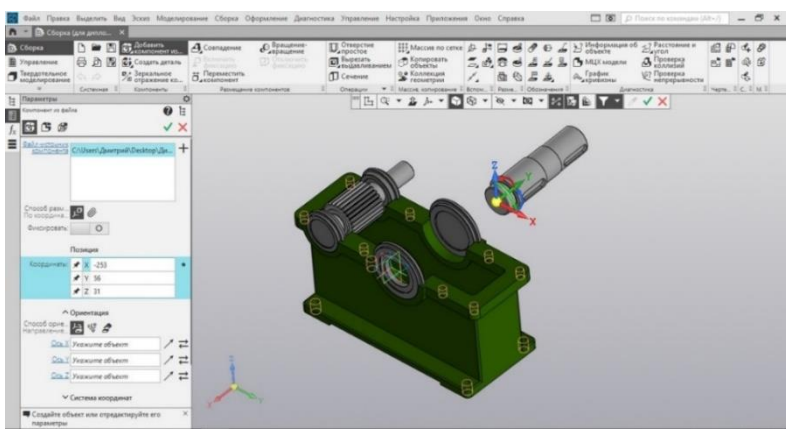

Рис. 3 — Пример установки позиции компонента детали редуктора

4) Создание анимации в САПР Autodesk Inventor

При создании анимации производилось линейное перемещение компонентов редуктора в течение заданного времени. В анимации была продемонстрирована разборка-сборка редуктора (рис. 4), а также зацепление зубчатых колёс.

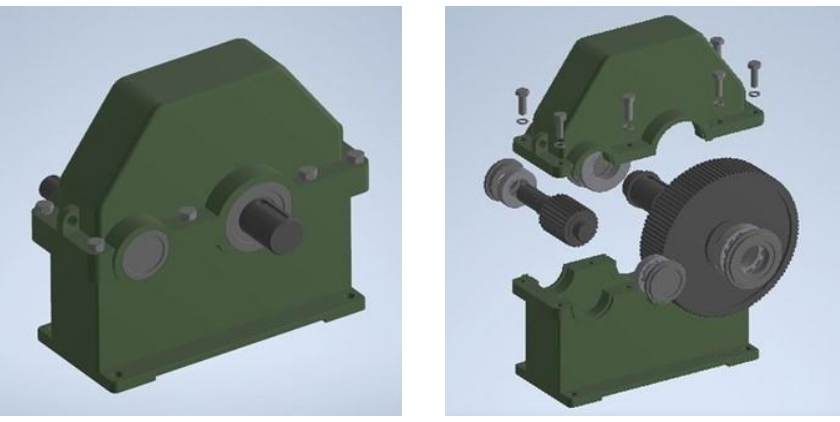

Рис. 4 — Фрагменты анимации разборки-сборки редуктора

3D-моделирование позволяет создать точную модель, вносить изменения и правки, без изменения конструкции. Предварительный просмотр покажет, как изменения влияют на результат.

## **Литература**

1. ДроноМания. Онлайн журнал о дронах [Электронный ресурс]. — Режим доступа: История развития дронов (dronomania.ru)

2. САПР КОМПАС-3D V19

3. Mavic Pro руководство пользователя v1.4 [Электронный ресурс]. — Режим доступа: djimavic-pro.pdf (dronnews.ru)